# **>> Microsoft Office 365**

**Grundlagen Dateien und Listen**

Mit Microsoft 365 steigen Sie in ein ganz neues Arbeitserlebnis ein. Die Produktivitätscloud vereint erstklassige Office-Anwendungen, intelligente Cloud-Dienste und erweiterte Sicherheit, damit Sie und Ihre Organisation weiter wachsen kann.

## **Ihr Nutzen**

In diesem Praxisworkshop vertiefen Sie Ihre Kenntnisse im sicheren Umgang mit Dateien und Listen in Office 365 (Teams, SharePoint, Lists). Sie lernen Alles zu Upload, Organisation und sicheren Umgang mit Dateien und Listen.

### **Preis pro Teilnehmer**

EUR 350,- exklusive der gesetzlichen MwSt.

#### **Seminardauer**

0,5 Tag(e)/Day(s)

#### **Seminarinhalte**

- \* Speicherorte in M365
- OneDrive Teams SharePoint
- Was gehört wohin?
- \* SharePoint am Arbeitsplatz
- Was ist SharePoint?
- Wie verändert sich die Arbeit mit SharePoint?
- Use Cases für SharePoint
- \* Effizientes Arbeiten mit SharePoint
- Was ist SharePoint
- Auf SharePoint zugreifen
- Einsatzmöglichkeiten von SharePoint
- Wie verändert sich das Arbeiten durch SharePoint
- \* Dateien organisiert ablegen
- Was ist eine Bibliothek
- Auf die Standardbibliothek zugreifen
- Eine Dokumentbibliothek anlegen
- Dateien in der Bibliothek erstellen & verwalten
- Vorlagendokumente in der Bibliothek verwalten
- Dateien teilen
- Versionsverlauf von Dateien
- Gelöschte Dateien wiederherstellen
- Dateien aus-/einchecken
- \* Dateien strukturieren
- Ordner vs. Metadaten
- Vorhandene Metadaten verwenden
- Metadaten schaffen
- Mit Metadaten arbeiten
- \* Ansichten von SharePoint nutzen
- Vorhandene Ansichten verwenden
- Individuelle Ansichten erstellen
- \* Automatisierungen in SharePoint
- Benachrichtigungseinstellungen
- Freigabeanforderungen
- Regelbasierte Push-Benachrichtigungen
- \* Suchen und Finden von Inhalten
- Die Suche auf SharePoint verstehen

#### **Voraussetzungen**

Microsoft Office 365, Grundlagen~8678

oder dem entsprechende Kenntnisse

### **Hinweise**

Die Seminarinhalte werden auf den in Ihrer Organisation engesetzten Office 365 Plan abgestimmt!

Seminarzeiten für offene Seminare: 8 bis 12 Uhr! Version: 365

#### - Suchparameter verwenden

- \* Mit Listen arbeiten
- Was ist Lists
- Einsatzmöglichkeiten von Lists
- Vorteile von Lists
- \* Listen erstellen
- Eine neue Liste erstellen
- Metadaten in Listen hinzufügen
- Listeneinträge hinzufügen
- Listeneinträge bearbeiten
- Ansichten in Listen nutzen
- Die Liste teilen
- Listenelemente teilen
- Kollaboration in Listen - Aus der Liste eine Umfrage erstellen
- Die Liste exportieren

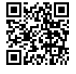

© 2025 EGOS! The Education Company, Alle Rechte vorbehalten.